This section presents you various set of Mock Tests related to **SAP CCA**. You can download these sample mock tests at your local machine and solve offline at your convenience. Every mock test is supplied with a mock test key to let you verify the final score and grade yourself.

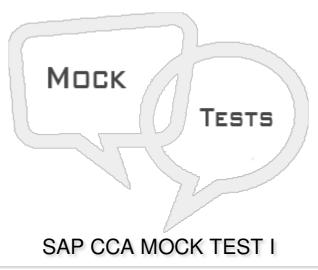

## Q 1 - Which of the following contains master data objects: Cost center, activity types and Static key figures?

- A Cost Center
- **B** Profit Centers
- C Investment Centers
- D None of these

## Q 2 - Which of the following statement is/are incorrect about Controlling module?

- A Controlling provides information for management decision-making.
- B Controlling and Financial Accounting are independent components in the SAP system.
- C One of the main task of Controlling is planning.
- D You can implement Controlling module completely independent of FI.

## Q 3 - In Cost Center hierarchy, which of the following comes at the top in a normal scenario?

- A Organization
- **B** Functional Areas
- C Sub Areas
- D Activities

| A - KX01                                                                                                    |  |  |
|----------------------------------------------------------------------------------------------------|--|--|
| B - KL01                                                                                                    |  |  |
| C - KM01                                                                                                    |  |  |
| D - None of these                                                                                                    |  |  |
|                                                                                                    |  |  |
| Q 5 - Which of the following is not a master data element in SAP Controlling?                                                                                                    |  |  |
| A - Cost Center                                                                                                    |  |  |
| B - Cost Elements                                                                                                    |  |  |
| C - Activity Types                                                                                                    |  |  |
| D - Business Area                                                                                                    |  |  |
| E - Key Figures                                                                                                    |  |  |
| O.G. Which of the following is incorrect shout Cost Courter?                                                                                                    |  |  |
| Q 6 - Which of the following is incorrect about Cost Center?                                                                                                    |  |  |
| A - Cost center in accounting is used to differentiate between different activities and for differentiated controlling of costs arising in an organization.                                    |  |  |
| B - Each cost center is assigned with different activity types and each activity type shows the specific activities in cost center.                                                            |  |  |
| C - You can create Cost center without using cost center hierarchical structure.                                                                                                    |  |  |
| D - Cost centers can be further combined into cost center groups and they can be used to create cost center hierarchies.                                                                       |  |  |
| Q 7 - To create a secondary cost element, system checks account already exists in Financial Accounting and if an account exists, secondary cost element can't be created?  A - True  B - False |  |  |
|                                                                                                    |  |  |
| Q 8 - Cost element for Order settlement is an example of?                                                                                                    |  |  |
| A - Primary Cost element                                                                                                    |  |  |
| B - Secondary Cost Element                                                                                                    |  |  |
| C - Cost Center                                                                                                    |  |  |
| D - None of these                                                                                                    |  |  |
| Q 9 - When you post a fixed amount to a cost elements by mentioning account number, it is                                                                                                    |  |  |

Q 4 - Which of the Transaction code can be used to create an activity type in Controlling?

| B - Direct Posting                                                                                                    |            |  |
|----------------------------------------------------------------------------------------------------|------------|--|
| C - Subsequent Posting                                                                                                    |            |  |
| D - None of the above                                                                                                    |            |  |
| Q 10 - Which of the following resource type can be used for Overhead Cost Controlling?                                                                    |            |  |
| A - Type R                                                                                                    |            |  |
| B - Type M                                                                                                    |            |  |
| C - Type B                                                                                                    |            |  |
| D - Type D                                                                                                    |            |  |
| Q 11 - Which of the following Transaction Code is used to create Cost Center Element?                                                                     |            |  |
| A - KAH1                                                                                                    |            |  |
| B - KAH2                                                                                                    |            |  |
| C - KH1                                                                                                    |            |  |
| D - KH2                                                                                                    |            |  |
| Q 12 - When you create a Cost Center Group, you can't copy an existing group as template and you have to define the structure as new one cos of security? |            |  |
| A - True                                                                                                    |            |  |
| B - False                                                                                                    |            |  |
| ANSWER SHEET                                                                                                    |            |  |
| Question Number                                                                                                    | Answer Key |  |
| 1                                                                                                    | А          |  |
| 2                                                                                                    | D          |  |
| 3                                                                                                    | А          |  |
| 4                                                                                                    | В          |  |
| <b>-</b>                                                                                                    | D          |  |

С

known as?

A - Indirect Posting

| 7  | Α |
|----|---|
| 8  | В |
| 9  | В |
| 10 | Α |
| 11 | Α |
| 12 | В |